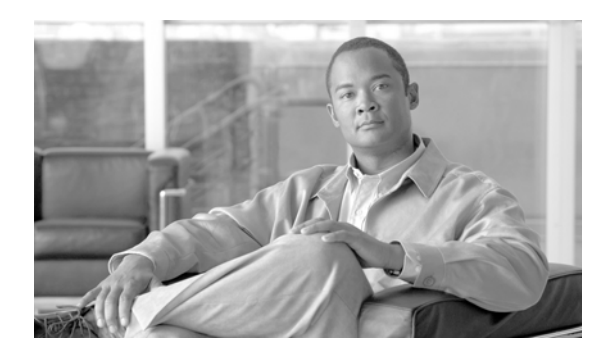

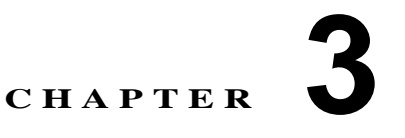

# システム コンフィギュレーションの概要

Cisco Unified Communications システム全体を設定する際は、まずシステム レベルのコンポーネント の設定から始め、個々のデバイスの設定へと作業を進めます。たとえば、デバイス プール、ルート リ スト、ロケーション、コーリング サーチ スペースなどの関連コンポーネントを設定後、これらの設定 済みのコンポーネントを使用して電話機および回線を設定します。

この章では、Cisco Unified Communications ネットワークを構成するコンポーネントを設定する順序、 つまり Cisco Unified Communications システムを設定する際の全体的なフローを説明します。この章 の構成は、次のとおりです。

- **•** [「基本設定のフロー」\(](#page-0-0)P.3-1)
- **•** [「参考情報」\(](#page-3-0)P.3-4)

## <span id="page-0-0"></span>基本設定のフロー

表 [3-1](#page-0-1) では、IP テレフォニー システムを設定するときに必要になる一般的な作業手順を示しています。 特定の機能やコンポーネントを使用しない場合は、その手順は省略してください。この表に示す設定手 順では、多少の柔軟性を持たせてあるため、場合によっては、複数のステップを交互に実行したり、あ るステップに何度か戻ったりして、順序を変えて設定作業を進めることも可能です。

### <span id="page-0-1"></span>表 **3-1** 全体的な設定チェックリスト

 $\overline{\phantom{a}}$ 

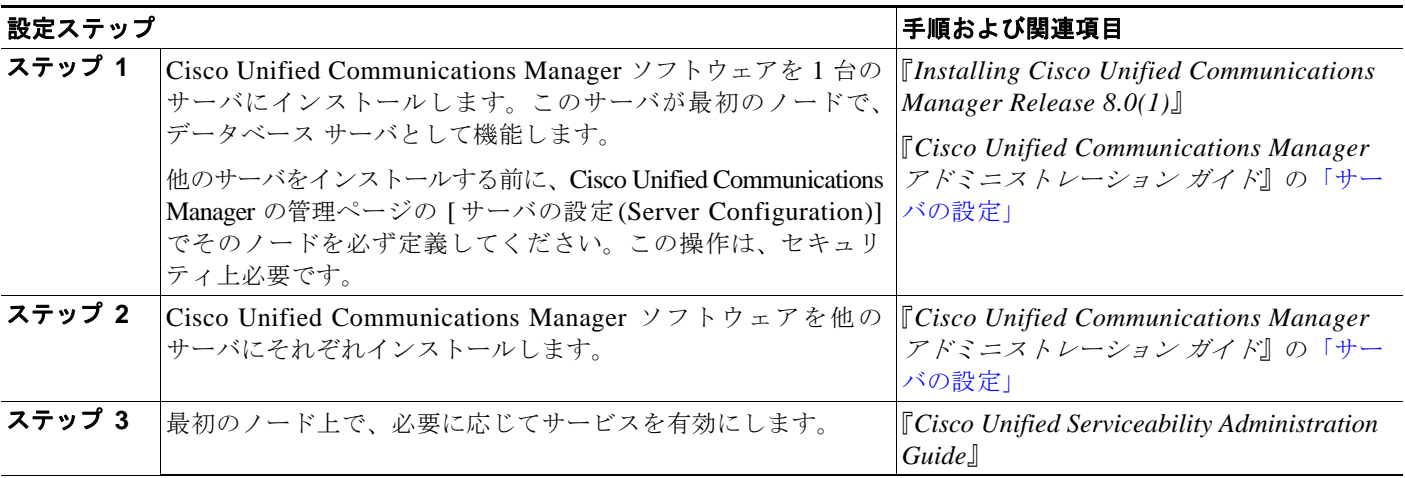

 $\blacksquare$ 

 $\mathsf I$ 

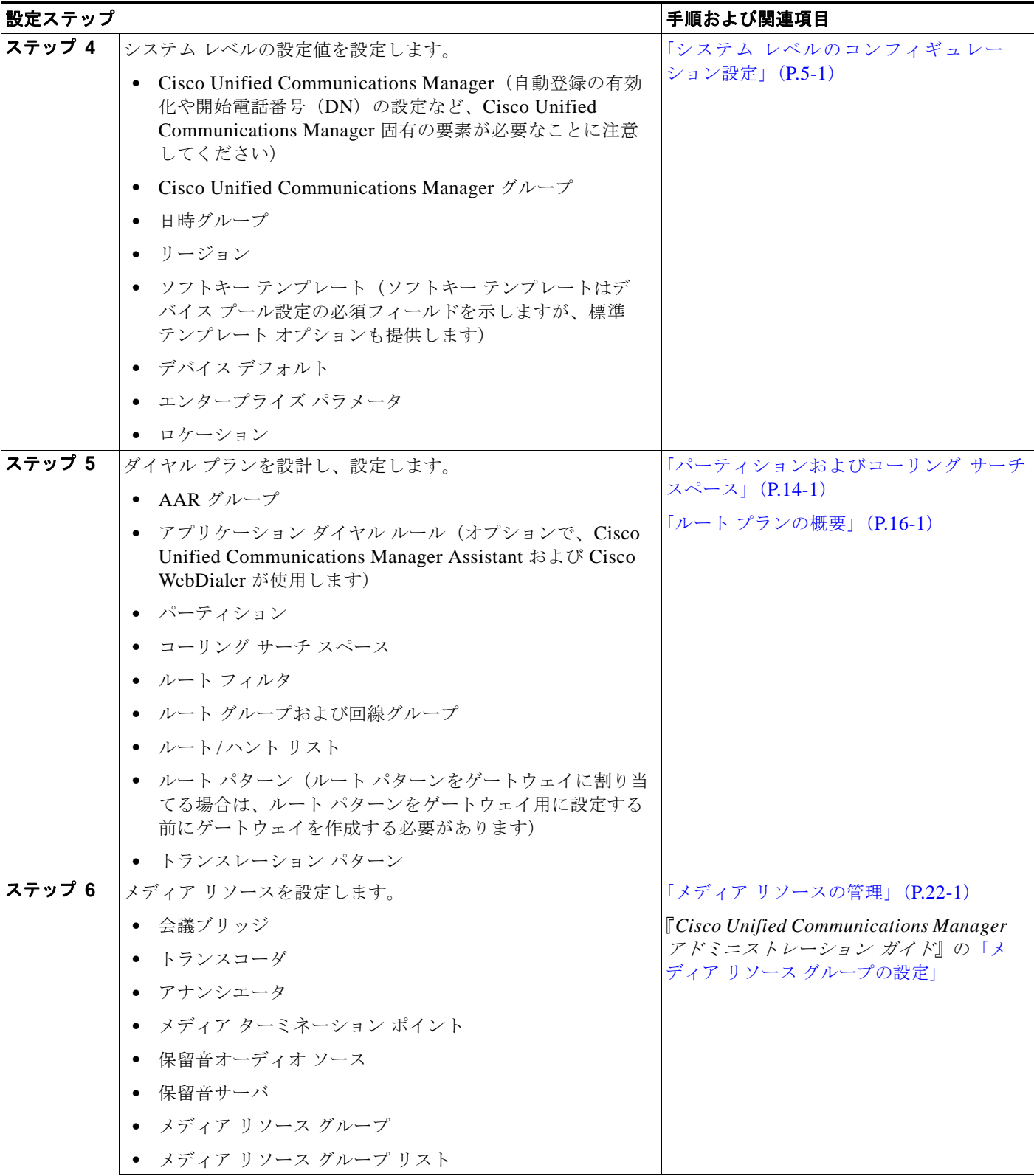

#### 表 **3-1** 全体的な設定チェックリスト (続き)

 $\overline{\mathsf{I}}$ 

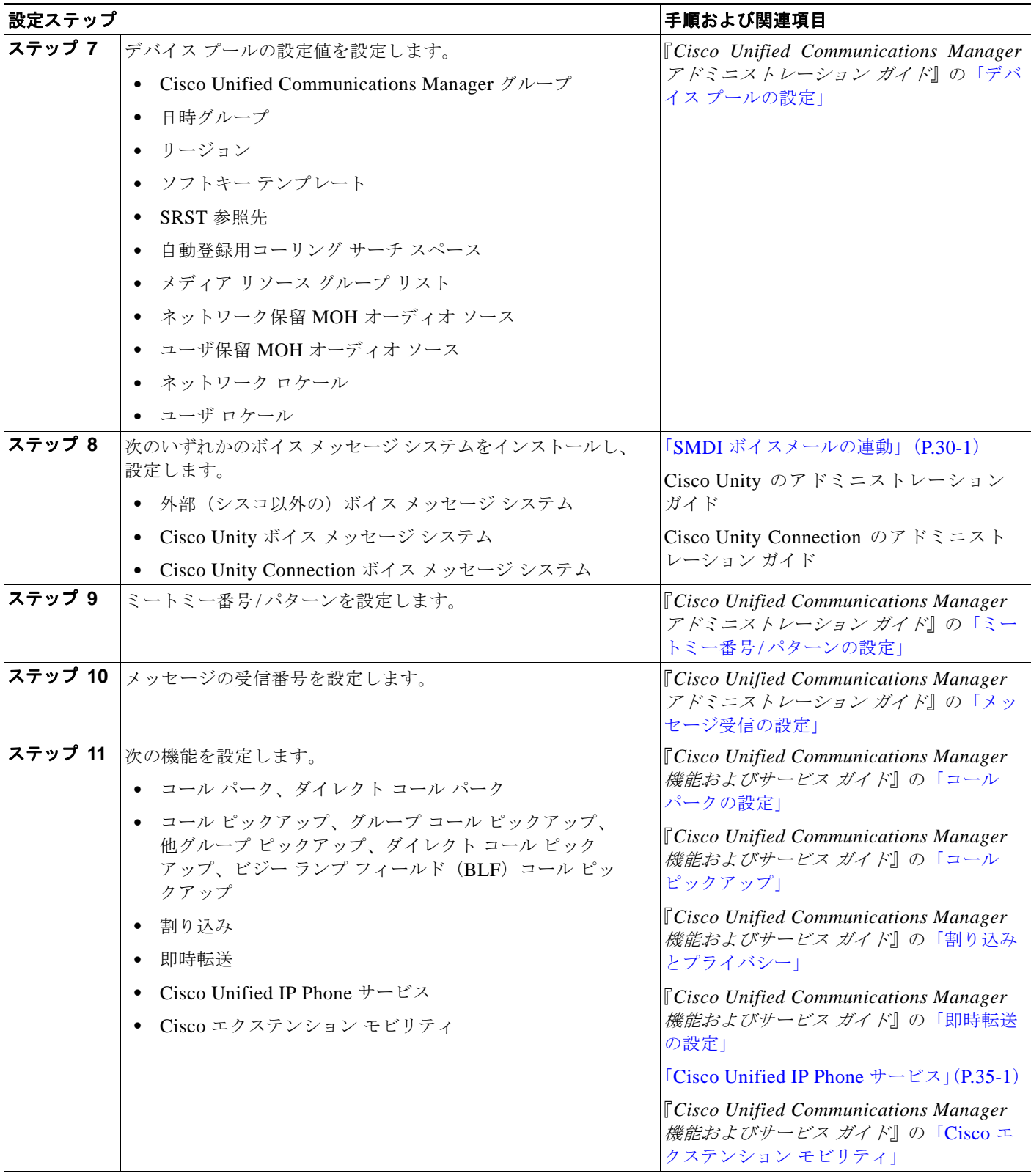

## 表 **3-1** 全体的な設定チェックリスト (続き)

 $\mathsf I$ 

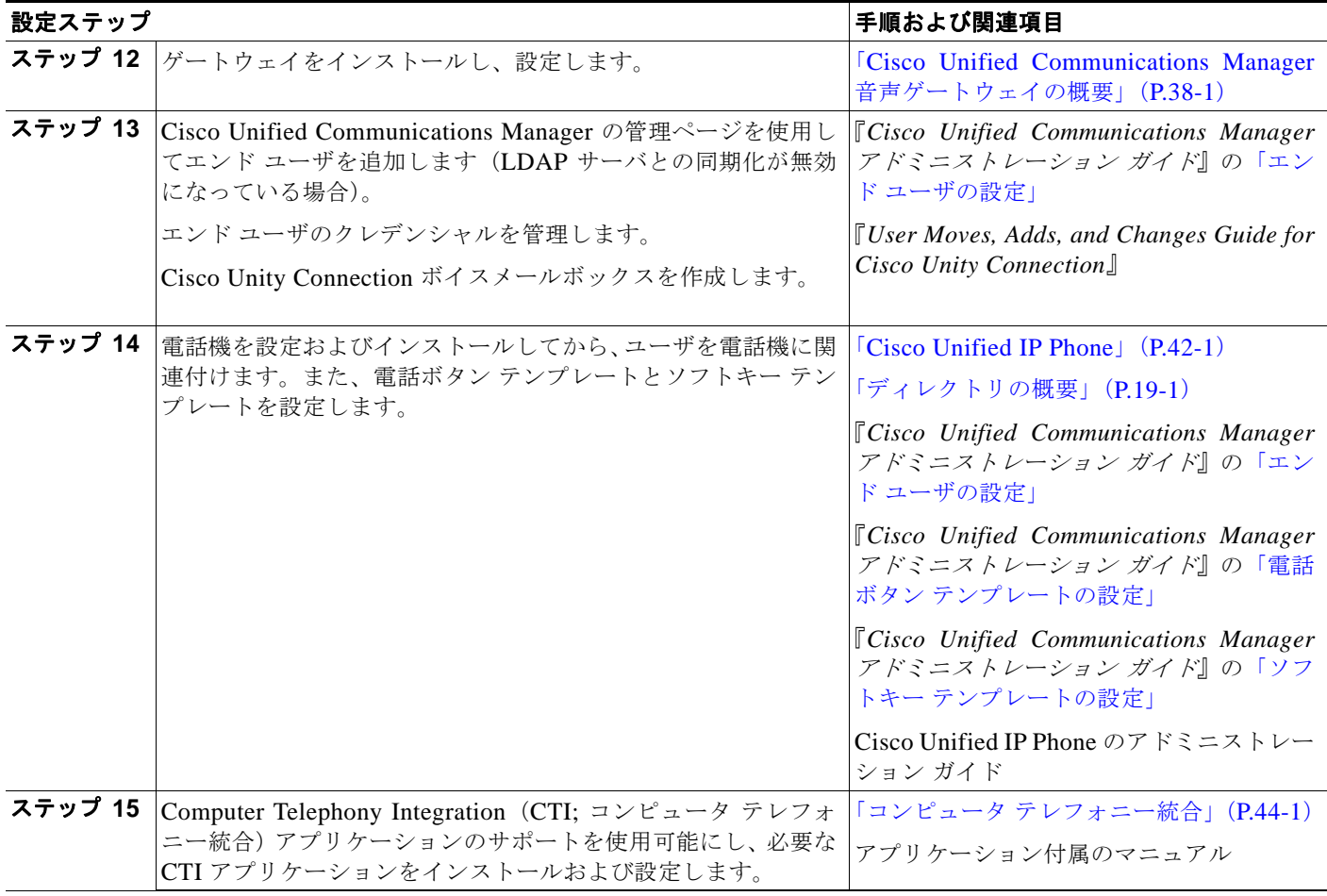

#### 表 **3-1** 全体的な設定チェックリスト (続き)

## <span id="page-3-0"></span>参考情報

## 関連項目

**•** 表 [3-1](#page-0-1) を参照してください。

### 参考資料

- **•** 『*Installing Cisco Unified Communications Manager Release 8.0(1)*』
- **•** 『*Cisco Unified Communications Manager* アドミニストレーション ガイド』
- **•** 『*Cisco Unified Communications Manager* 機能およびサービス ガイド』
- **•** Cisco Unified IP Phone のアドミニストレーション ガイド

 $\blacksquare$